The book was found

# **Microsoft SQL Server 2012 Analysis Services: The BISM Tabular Model (Developer Reference)**

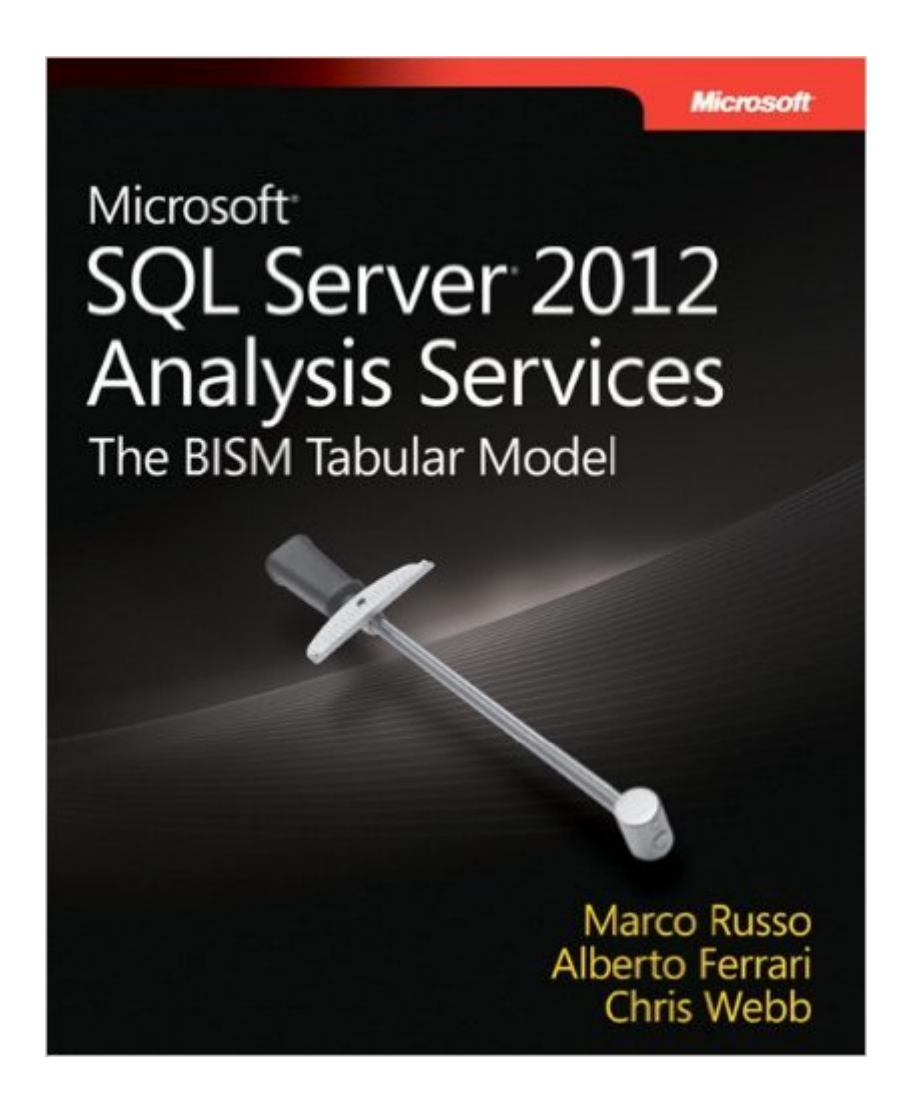

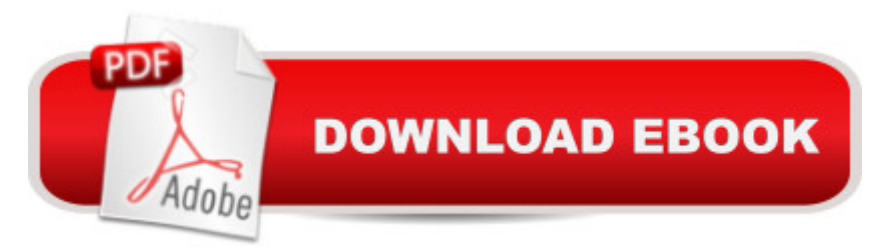

## **Synopsis**

Build agile and responsive Business Intelligence solutions Analyze tabular data using the BI Semantic Model (BISM) in Microsoft SQL Server 2012 Analysis Services a "and discover a simpler method for creating corporate-level BI solutions. Led by three BI experts, you a TMII learn how to build, deploy, and query a BISM tabular model with step-by-step guides, examples, and best practices. This hands-on book shows you how the tabular modelâ <sup>TM</sup>s in-memory database enables you to perform rapid analyticsâ "whether youâ ™re a professional BI developer new to Analysis Services or familiar with its multidimensional model. Discover how to: Determine when a tabular or multidimensional model is right for your project Build a tabular model using SQL Server Data Tools in Microsoft Visual Studio 2010 Integrate data from multiple sources into a single, coherent view of company information Use the Data Analysis eXpressions (DAX) language to create calculated columns, measures, and queries Choose a data modeling technique that meets your organizationâ ™s performance and usability requirements Optimize your data model for better performance with xVelocity storage engine Manage complex data relationships, such as multicolumn, banding, and many-to-many Implement security by establishing administrative and data user roles

#### **Book Information**

Series: Developer Reference Paperback: 656 pages Publisher: Microsoft Press; 1 edition (July 25, 2012) Language: English ISBN-10: 0735658188 ISBN-13: 978-0735658189 Product Dimensions: 7.3 x 1.5 x 8.8 inches Shipping Weight: 2.3 pounds (View shipping rates and policies) Average Customer Review: 4.5 out of 5 stars $\hat{A}$   $\hat{A}$  See all reviews $\hat{A}$  (22 customer reviews) Best Sellers Rank: #442,227 in Books (See Top 100 in Books) #74 in Books > Computers & Technology > Programming > Microsoft Programming > SQL Server #179 in Books > Computers & Technology > Networking & Cloud Computing > Network Administration > Storage & Retrieval #260 in $\hat{A}$  Books > Computers & Technology > Databases & Big Data > SQL

### **Customer Reviews**

If you landed on this web page, it's likely that you had some interest in SSAS 2012 books on the

Tabular Model. If that's the case, order this book and I assure you - not only won't be disappointed, you'll be happy you did.This is an outstanding book. In the past I've seen some books (even decent books) that purport to cover one technology, but wind up covering so many other peripheral topics that the book loses sight of the original goal. This one doesn't - the content focuses precisely on the title: the BISM Tabular Model.There are many little gems in here: from a small section on Kerberos (that helped me to understand something), to intricacies in DAX formulas, to recommendations on hierarchies, to implementing dynamic security. In addition to many complete chapters on the tabular model, here are some additional great chapters:- The DAX chapters might even rival entire books on DAX. The authors managed to pack many examples into 2 chapters.- The authors clearly communicate feature comparisons between the Tabular Model and the multidimensional model, and also which tabular features will work optimally (and which won't) when using the Tabular Model in PowerView.- The chapter on security is excellent and covers several scenarios.- The authors have a chapter towards the end on using XMLA to process Tabular Models. While I already knew most of this, I'm so glad to see authors covering this. Guys, thank you, THANK YOU.- The authors cover advanced relationships, and show some examples of DAX formulas that you'll need to supplement bridge table scenarios. While the tabular model (in my opinion) doesn't handle many-to-many scenarios quite as gracefully as SSAS multidimensional, the authors show how you can implement equivalent functionality.Also, SSAS multi-dimensional developers will appreciate the many comparisons between the MDM and the tabular model. This is a complete book by authors who have already developed a reputation for delivering strong content.(And by the way, if you didn't already know it, these authors wrote "Expert Cube Development with Microsoft SQL Server 2008 Analysis Services" a few years ago, an equally outstanding book on the "standard" multidimensional model.Guys, fantastic job. No book can cover EVERYTHING, but you guys came very close. It's hard to believe someone could improve on what you did with the Expert Cube Development book (which was awesome and helped me greatly), but you seem to have done it.

If you do Microsoft Business Intelligence beyond simple reporting, this book is a must buy.The authors clearly explain how the new version of Analysis Services fits in the Microsoft BI family of products.Now that's a big achievement because that tool (and advanced analysis) are not easily understood.However Marco, Alberto and Chris are both master communicators and masters of the technology.In addition, you will begin to understand the world of database/data analysis beyond the relational database.In our world of big data warehouses, tools beyond the relation database are a must.Having been a Microsoft Partner Consultant, BI Architect and chairman of a Microsoft BI

to turn them into practical solutions.The return on your time for using this book will be several orders of magnitude, and the sooner you start, the bigger the return.Heartfelt thanks to the authors for helping all of us in the Microsoft BI World see more clearly and create better solutions!

After reading quite a few books on Business Intelligence, this is the first one that really made sense. There were certainly many "penny-drop" moments. Although I wouldn't recommend this if you're just starting out, you need a bit of BI and Data Warehousing knowledge before you jump in. My only criticism is that some chapters were very detailed and quite advanced. These parts would have been better off separated in an "advanced" chapter or similar. I've found revisiting the chapters as you find practical applications also heaps with these advanced sections. Also note that the kindle version does not have a table of contents so it is difficult to jump to chapters or find specific parts without bookmarking them.This is essential reading for any BI/DW developer and anyone learning the DAX language.

This book is definitely NOT a "Tabular model for dummies" book. The target audience is a professional DBA with some background in business intelligence. If you're a manager or new to business intelligence, you may want to read another book or two on the Microsoft's older and more popular technology called SSAS, such as the book "Microsoft SQL Server 2008 Analysis Services Step by Step". I'd be remiss if I didn't mentioned SSAS has a very steep learning curve, even for old professionals.

#### Download to continue reading...

Microsoft SQL Server 2012 Analysis Services: The BISM Tabular Model (Developer Reference) [Tabular Modeling in Microso](http://overanswer.com/en-us/read-book/0GVPB/microsoft-sql-server-2012-analysis-services-the-bism-tabular-model-developer-reference.pdf?r=Riq9eW%2Fya%2BFjqyoL6RzxAB9WUN2dNK4w%2BxEjJOzHkt0%3D)ft SQL Server Analysis Services (2nd Edition) (Developer Reference) Applied Microsoft SQL Server 2012 Analysis Services: Tabular Modeling Beginning SQL 2012 Joes 2 Pros Volume 1: The SQL Queries 2012 Hands-On Tutorial for Beginners (SQL Exam Prep Series 70-461 Volume 1 Of 5) (SQL Queries 2012 Joes 2 Pros) Microsoft SQL Server 2012 T-SQL Fundamentals (Developer Reference) Microsoft SQL Server 2012 Integration Services (Developer Reference) Microsoft Win32 Developer's Reference Library - (Microsoft Developers Library Win 32 BASE SERVICES (Microsoft Win 32 - Base Services) Inside Microsoft SQL Server 2008 T-SQL Programming (Developer Reference) Inside Microsoft SQL Server 2008 T-SQL Querying (Developer Reference) Programming Microsoft SQL Server 2012 (Developer Reference) Learn SQL Server Administration in a Month of Lunches: Covers Microsoft SQL Server 2005-2014 Microsoft

Services 2012 Cube Development Cookbook Microsoft SQL Server 2012 Reporting Services 4/E Professional Microsoft SQL Server 2012 Reporting Services Professional Microsoft SQL Server 2012 Integration Services Microsoft SQL Server 2012 Step by Step (Step by Step Developer) Microsoft Official Course 2778A Writing Queries Using Microsoft SQL Server 2008 Transact-SQL MCTS Self-Paced Training Kit (Exam 70-432): Microsoft® SQL Server® 2008 - Implementation and Maintenance: Microsoft SQL Server 2008--Implementation and Maintenance (Microsoft Press Training Kit) The Definitive Guide to DAX: Business intelligence with Microsoft Excel, SQL Server Analysis Services, and Power BI (Business Skills)

#### <u>Dmca</u>